## **Справка**

## о материально-техническом обеспечении программы повышения квалификации

## **«Оценка ущерба имуществу»**

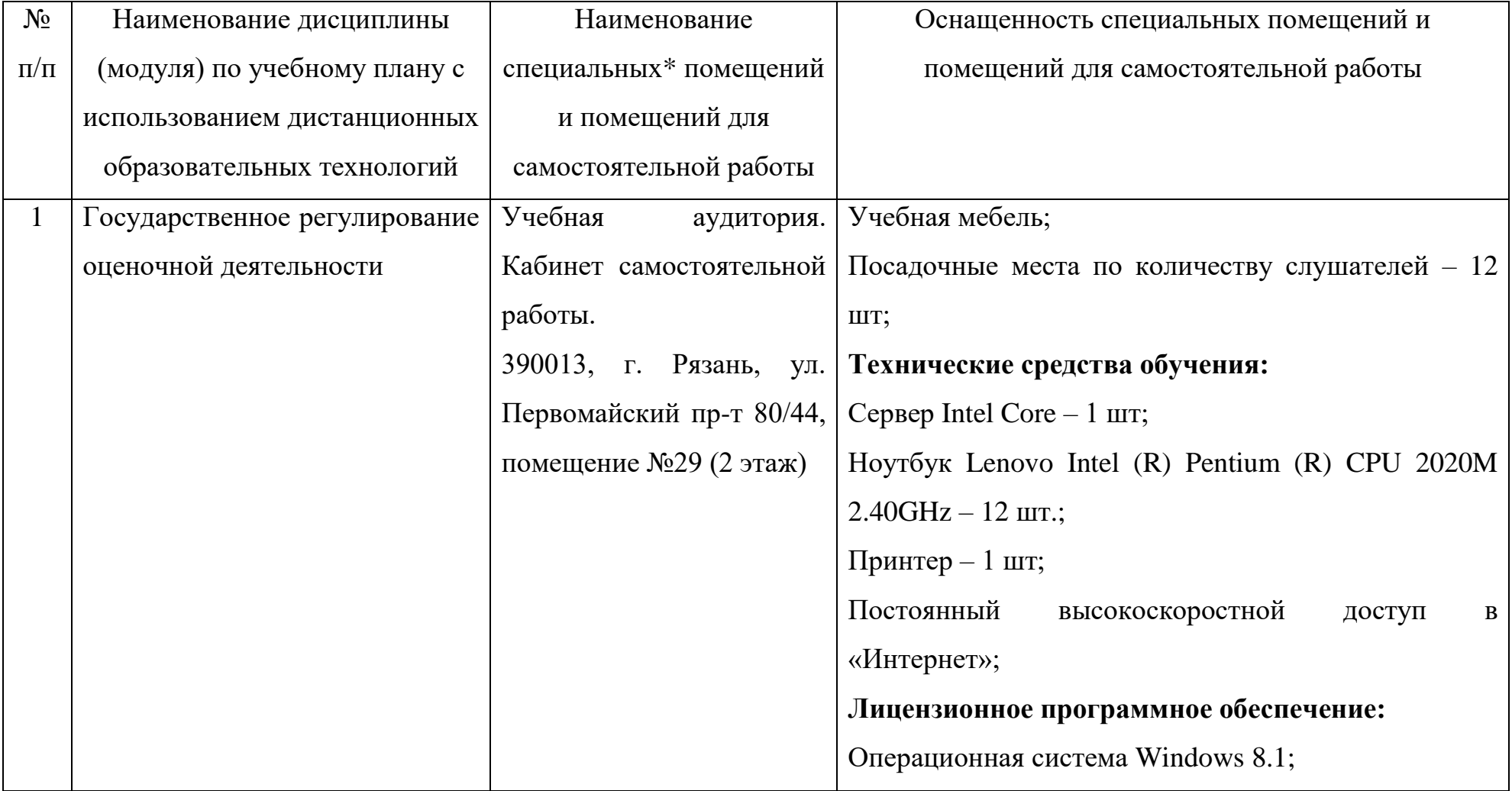

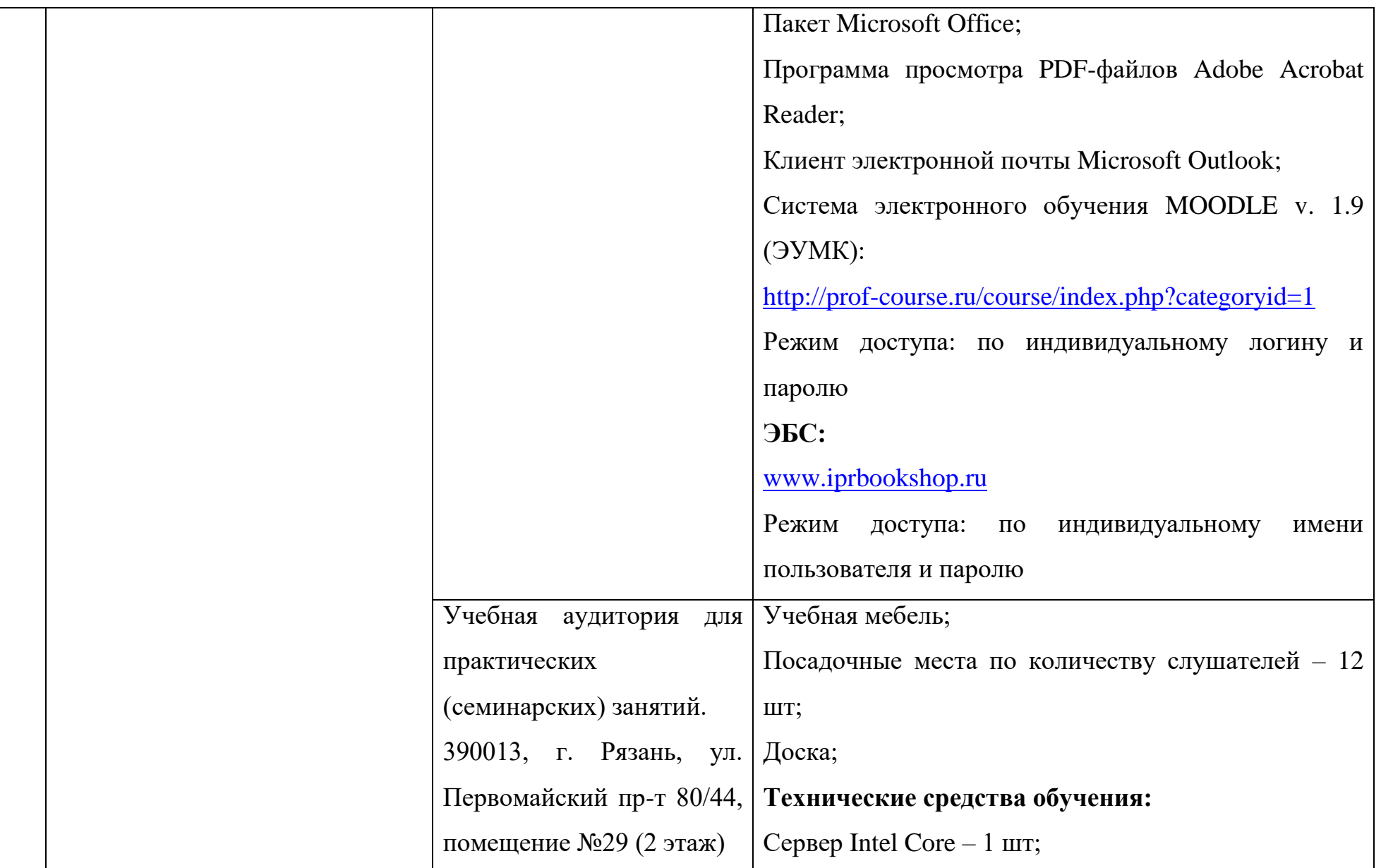

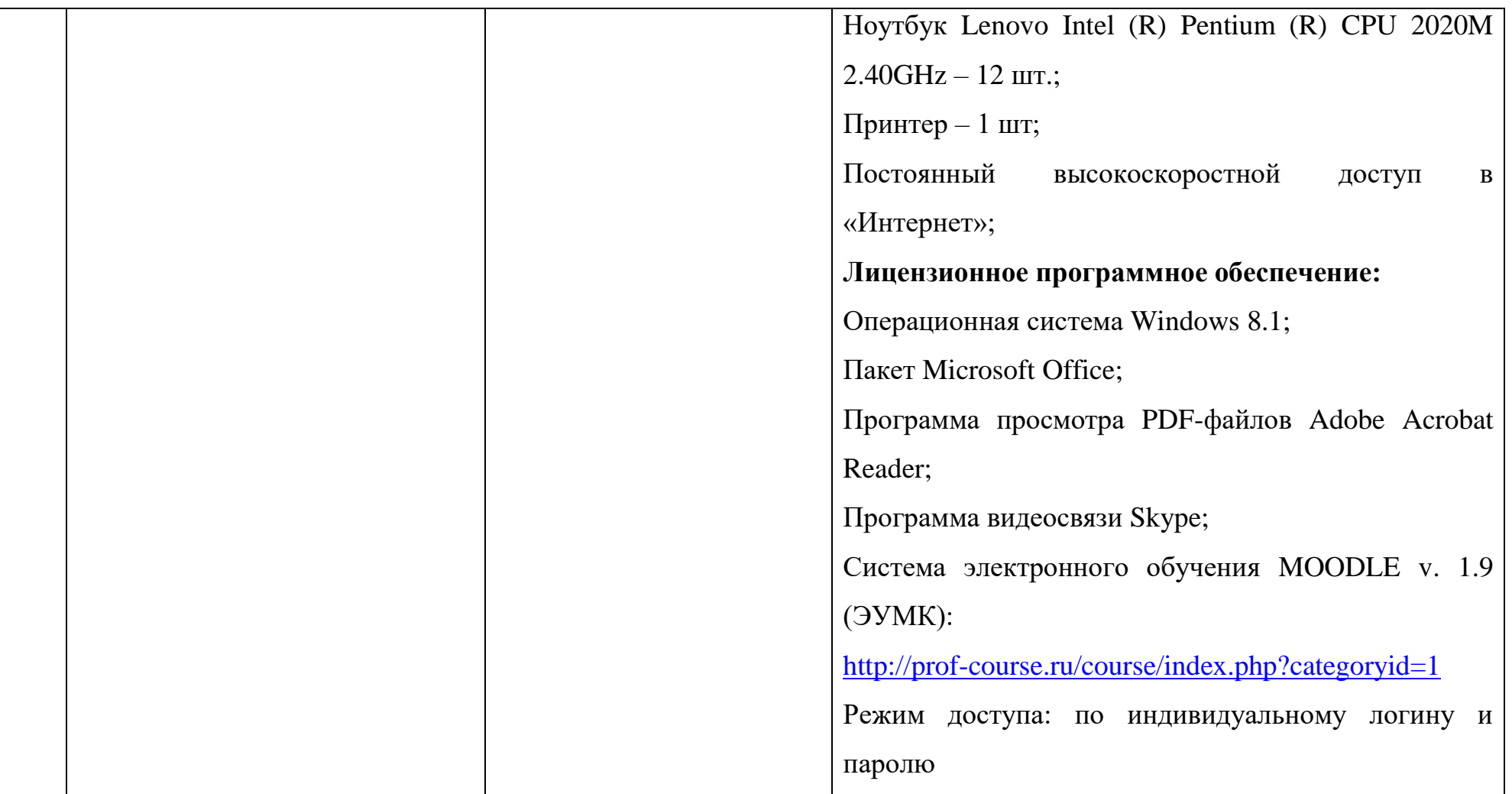

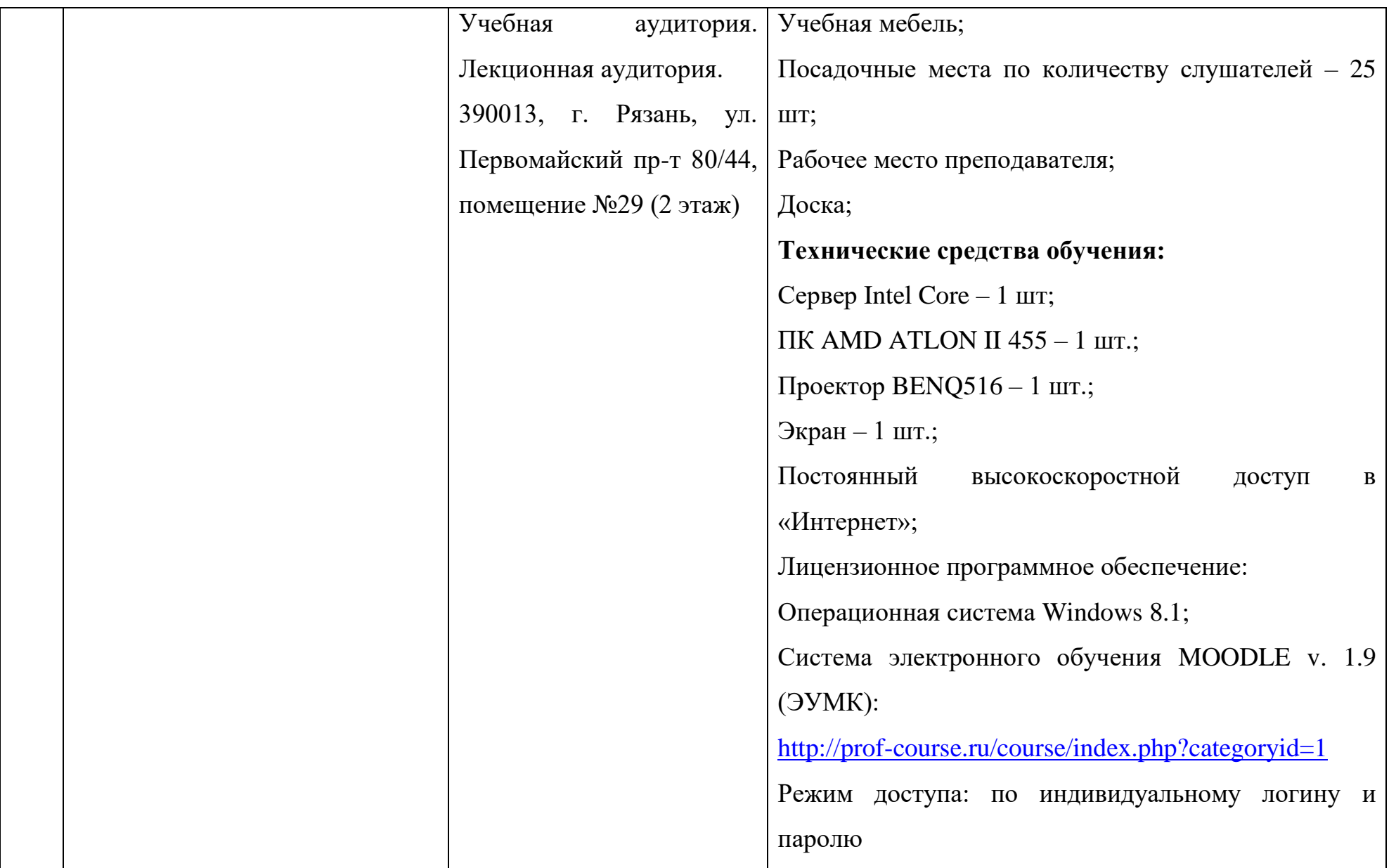

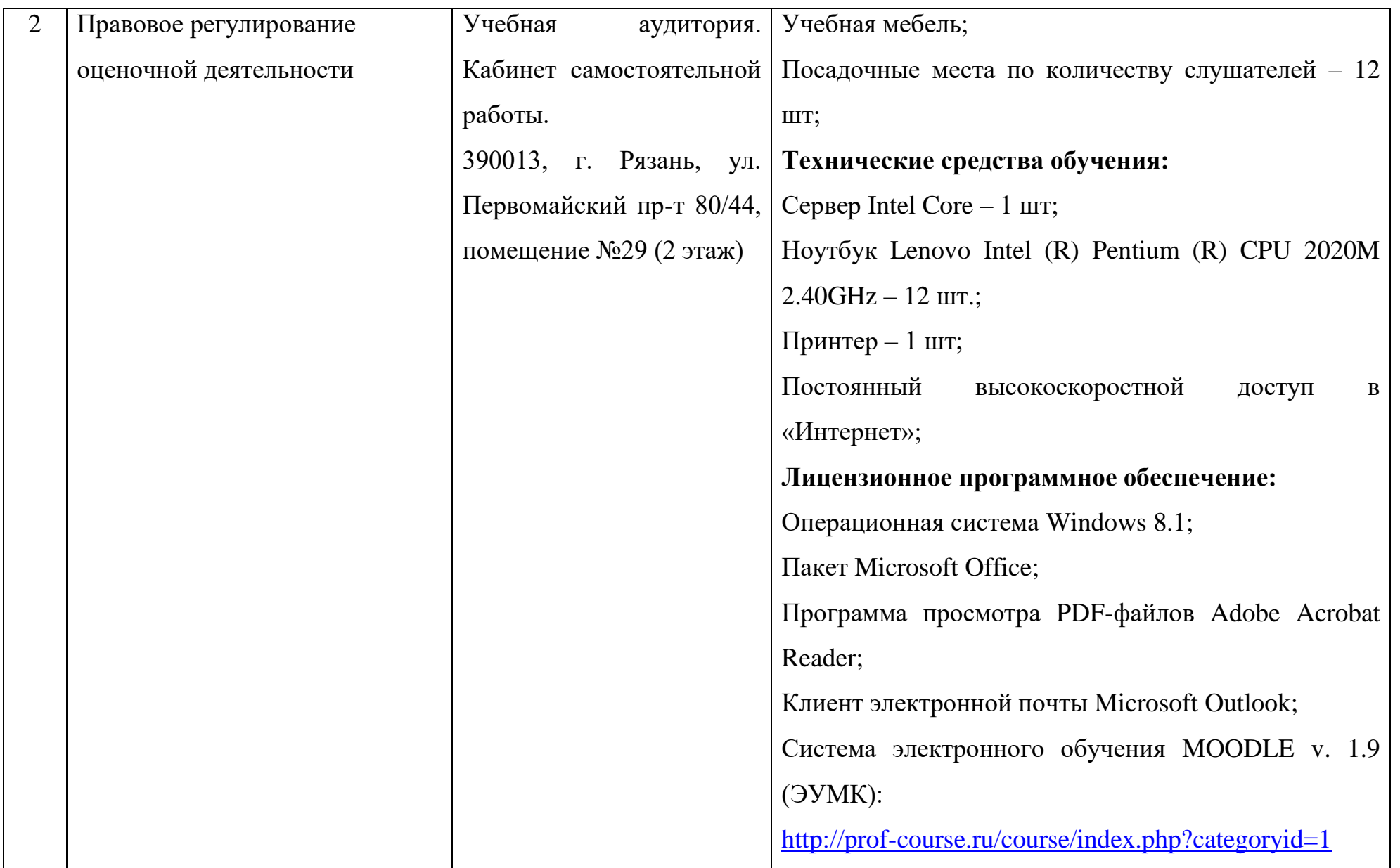

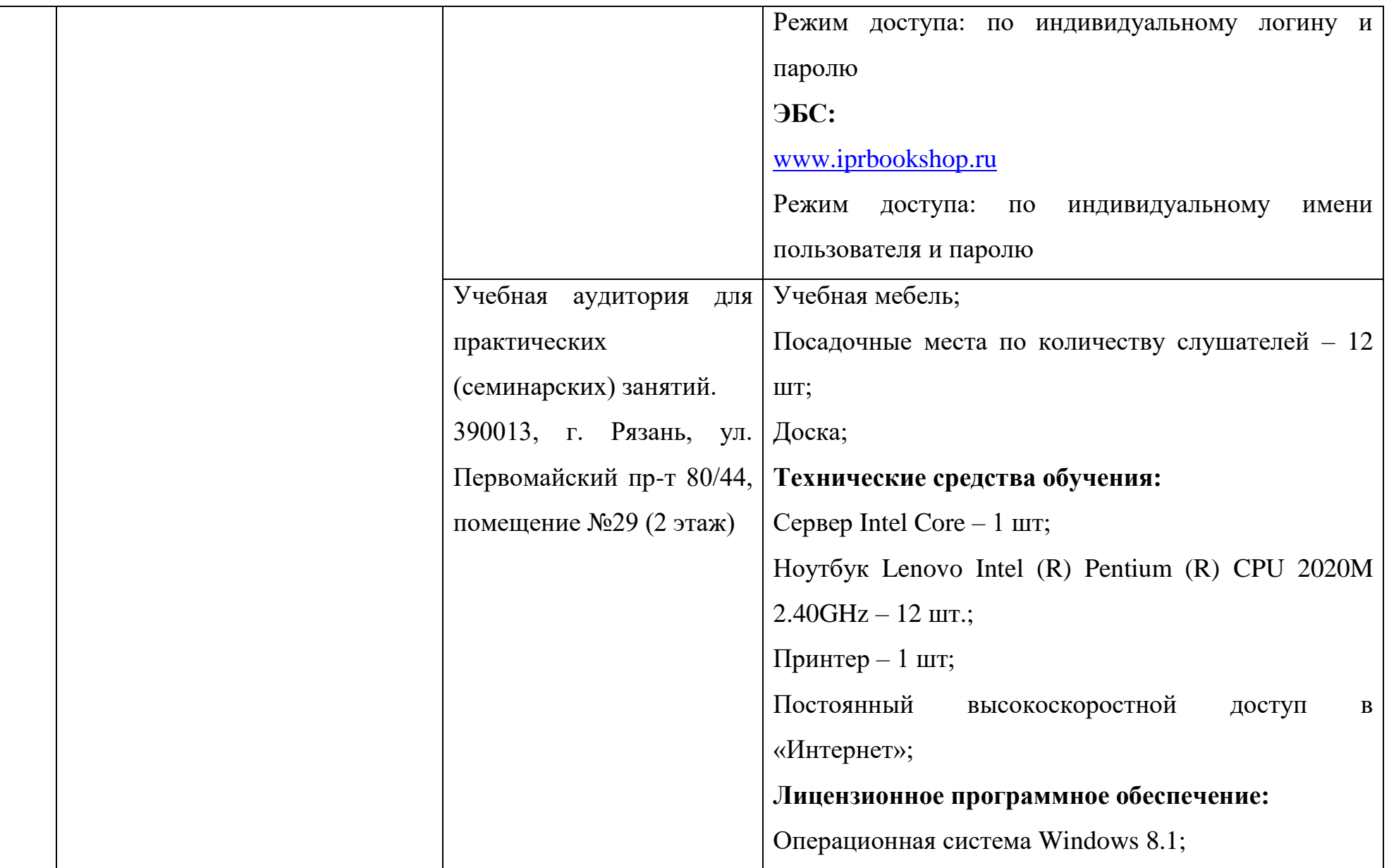

![](_page_6_Picture_104.jpeg)

![](_page_7_Picture_113.jpeg)

![](_page_8_Picture_61.jpeg)

![](_page_9_Picture_101.jpeg)

![](_page_10_Picture_86.jpeg)

![](_page_11_Picture_109.jpeg)

![](_page_12_Picture_100.jpeg)

![](_page_13_Picture_90.jpeg)

![](_page_14_Picture_111.jpeg)

![](_page_15_Picture_79.jpeg)

![](_page_16_Picture_96.jpeg)

![](_page_17_Picture_94.jpeg)

![](_page_18_Picture_109.jpeg)

![](_page_19_Picture_100.jpeg)

![](_page_20_Picture_90.jpeg)

![](_page_21_Picture_108.jpeg)

![](_page_22_Picture_79.jpeg)

![](_page_23_Picture_96.jpeg)

![](_page_24_Picture_94.jpeg)

![](_page_25_Picture_85.jpeg)

\*Специальные помещения - учебные аудитории для проведения занятий лекционного типа, занятий семинарского типа,

групповых и индивидуальных консультаций, текущего контроля и промежуточной аттестации.

![](_page_25_Picture_86.jpeg)

![](_page_26_Picture_79.jpeg)

![](_page_27_Picture_51.jpeg)

![](_page_27_Picture_1.jpeg)

Cereer 3. B. Kysneuoba

Подпись